# Power BI Level 1

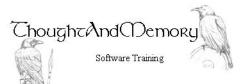

A one day course for people new to Power BI, but highly experienced withMicrosoft Excel/Access

## Prerequisites

This course assumes the students to have extensive previous familiarity with other Microsoft desktop products such as Excel and/or Access.

### **Chapter 1 - Connect to Data with Power BI**

What is Power BI? Components of Power BI A Crash-Course in Databases Connect to Excel Select Which Data to Load View the Data Clean Data in Data View Clean Data in the Query Editor Undo Applied Steps in Query Editor **Choose Columns** Close the Query Editor Save and Close the Report Connect to a Database Query Connect Directly to Access Tables View the Relationship in Model View Select the Required Fields Connect to a CSV file Combine Files from a Folder Add Internet Data to a Report Relate the Tables using Model View

### **Chapter 2 - Data Manipulation**

Open an Existing Report Add a Calculated Custom Column View Query Formulae Rename an Applied Step Remove a Custom Column Group Rows Add another Aggregation Add a Grouping Pivot a Column Select Pivoted Columns Sort and Filter Data Use Inbuilt Functions in a Custom Column Change the DataType of a Column

#### **Chapter 3 - Visualizations**

A Note on Design Add a Simple Chart Visualization Format the Chart Change the Chart Type Create a Table Visualization Add a Map Visualization Cross Filtering Add and Rename a New Page Add a Gauge Visualization Format Numbers on the Gauge Add Timescaled Data Drill Mode Add a Slicer

### Chapter 4 - Data Analysis Expressions (DAX)

DAX and Measures DAX Syntax Create a Measure Use Measures in Visualisations Link Another Data Source Create a Hierarchy CALCULATE Function using ALL CALCULATE Function using FILTER RELATED Function PREVIOUSQUARTER Function TOTALYTD Function